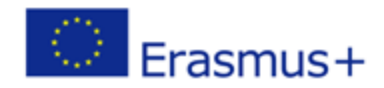

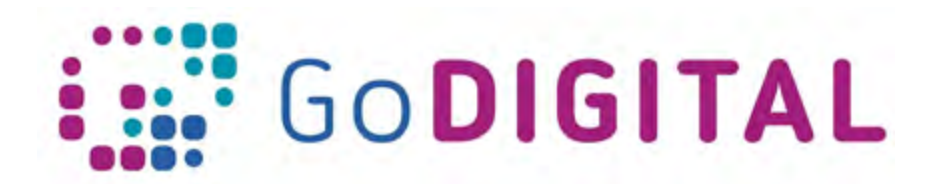

## **Module 3 –Web Design Self-assessment questions**

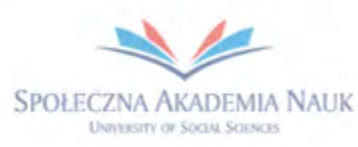

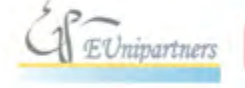

PUBLICA FIDES

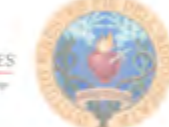

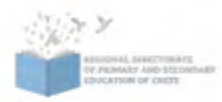

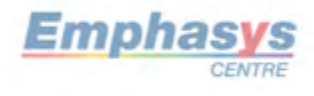

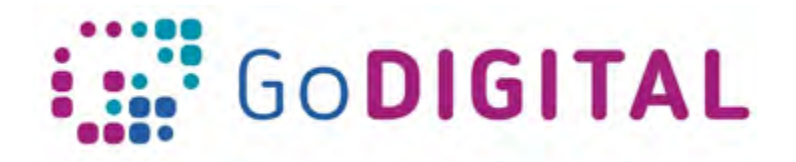

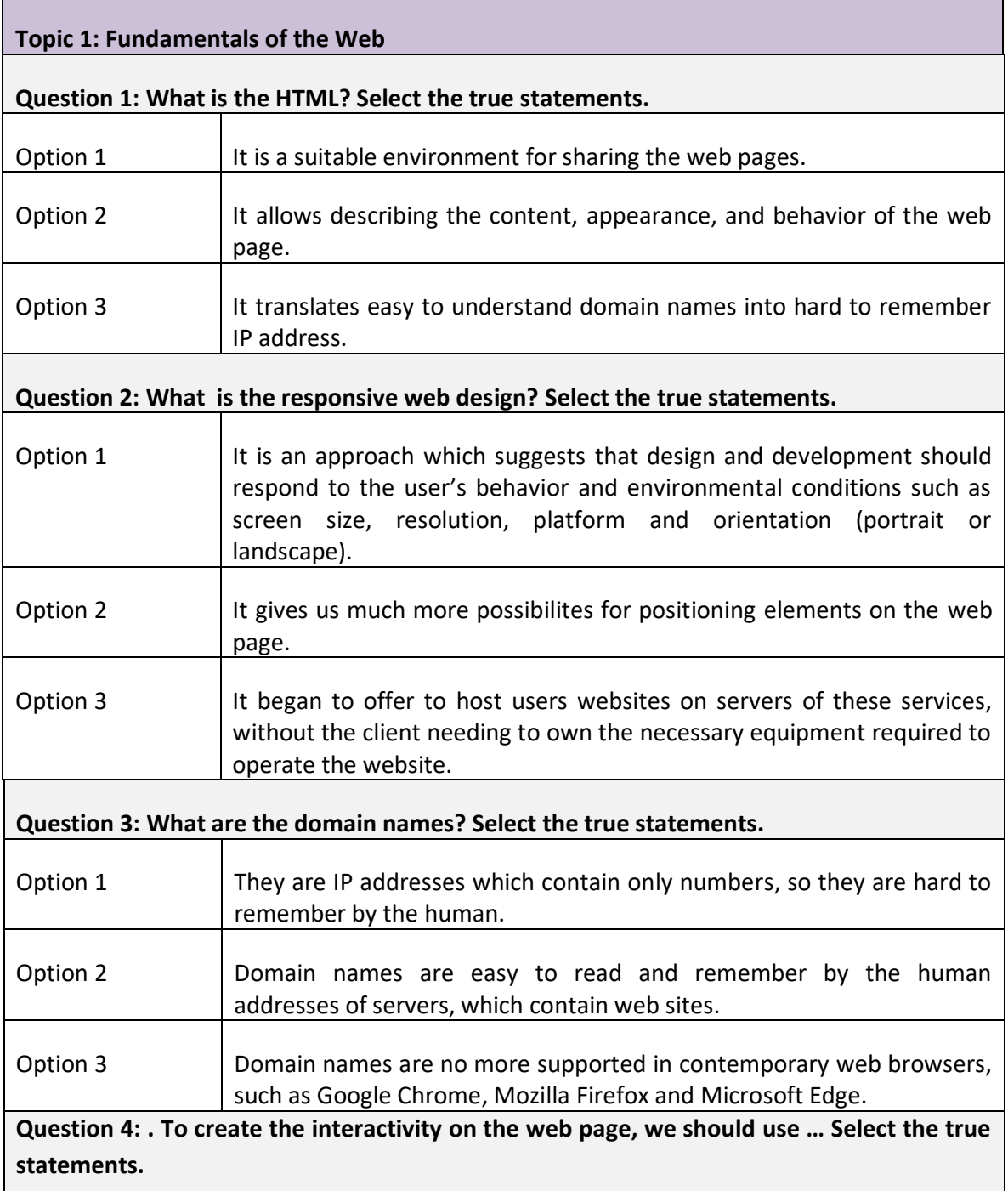

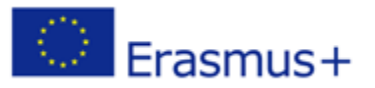

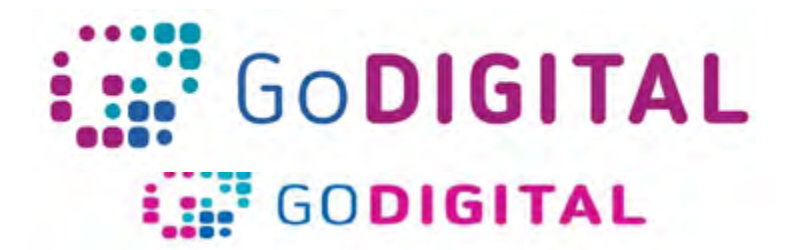

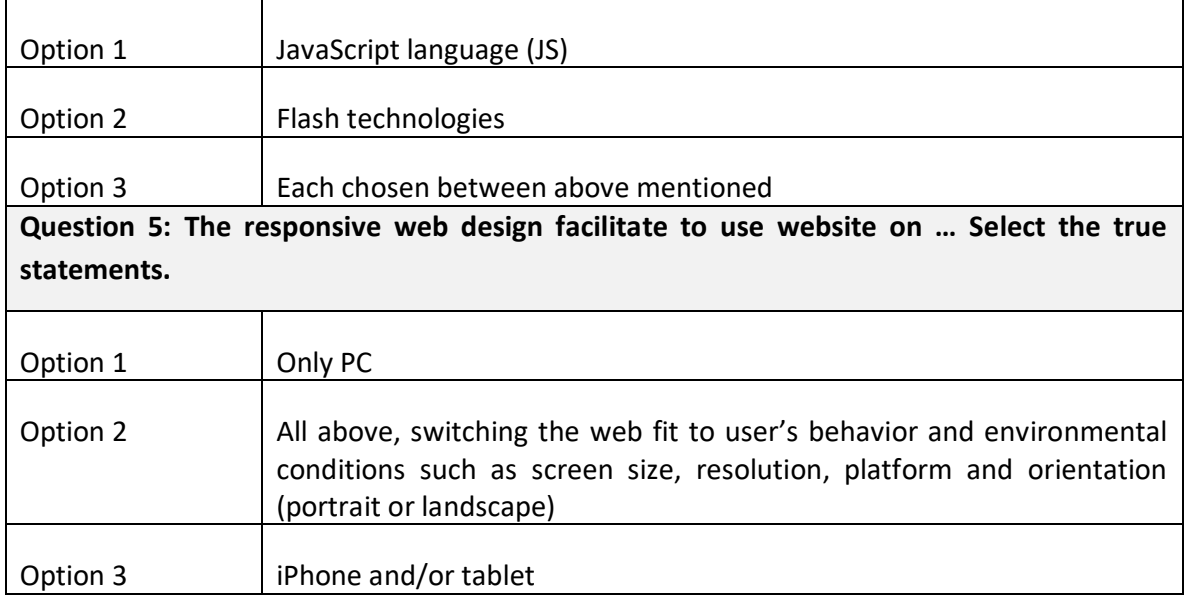

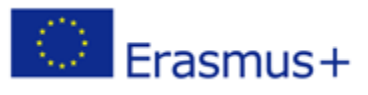

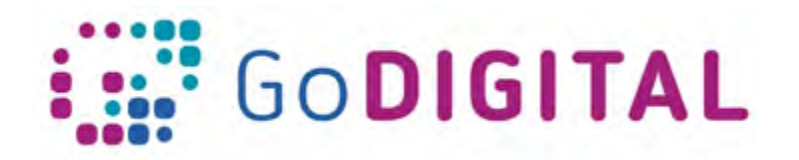

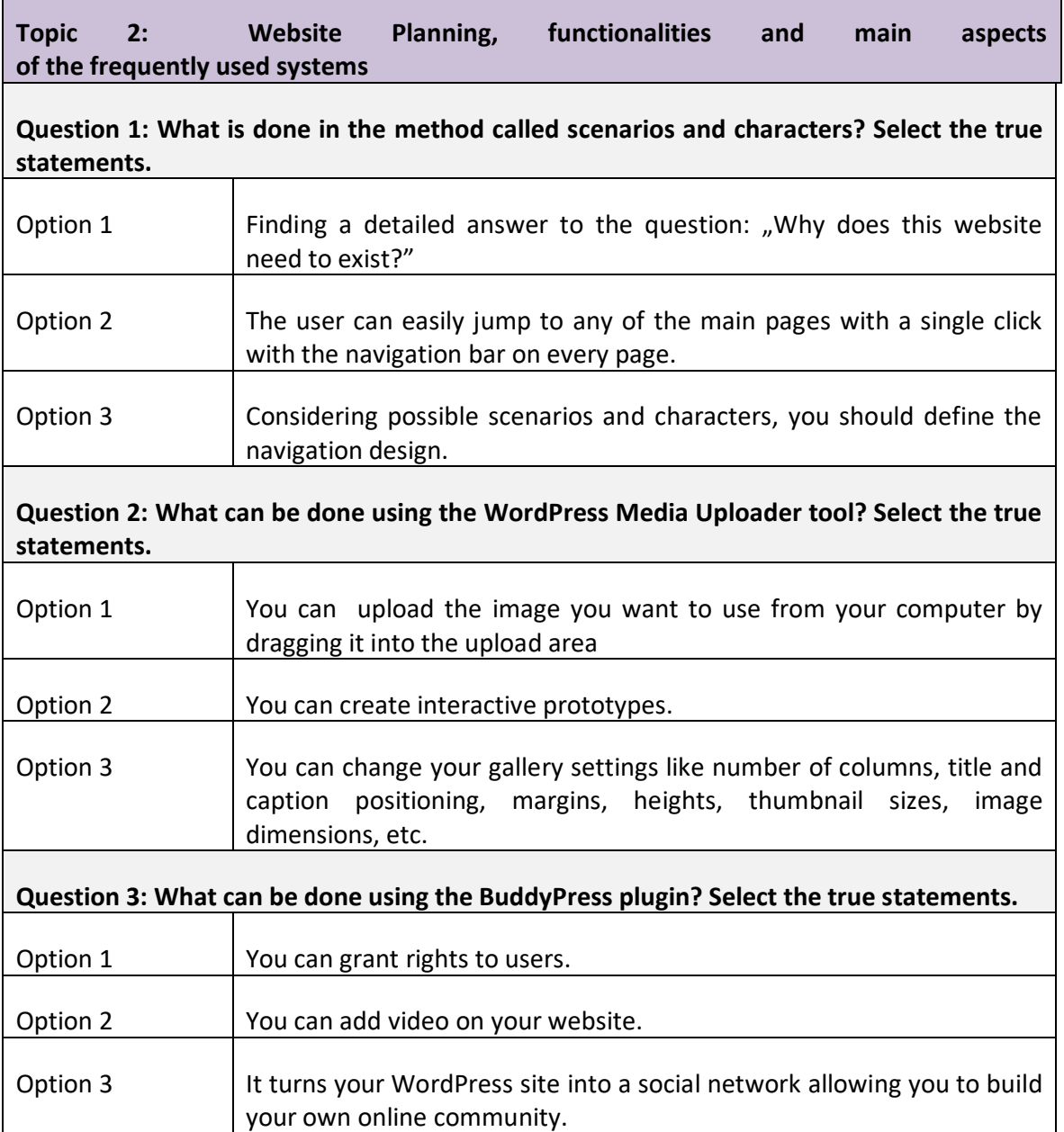

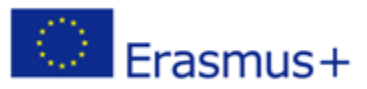

Г

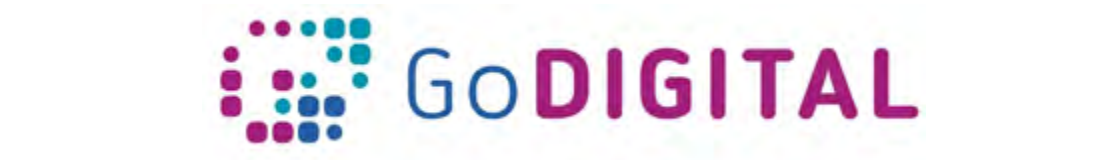

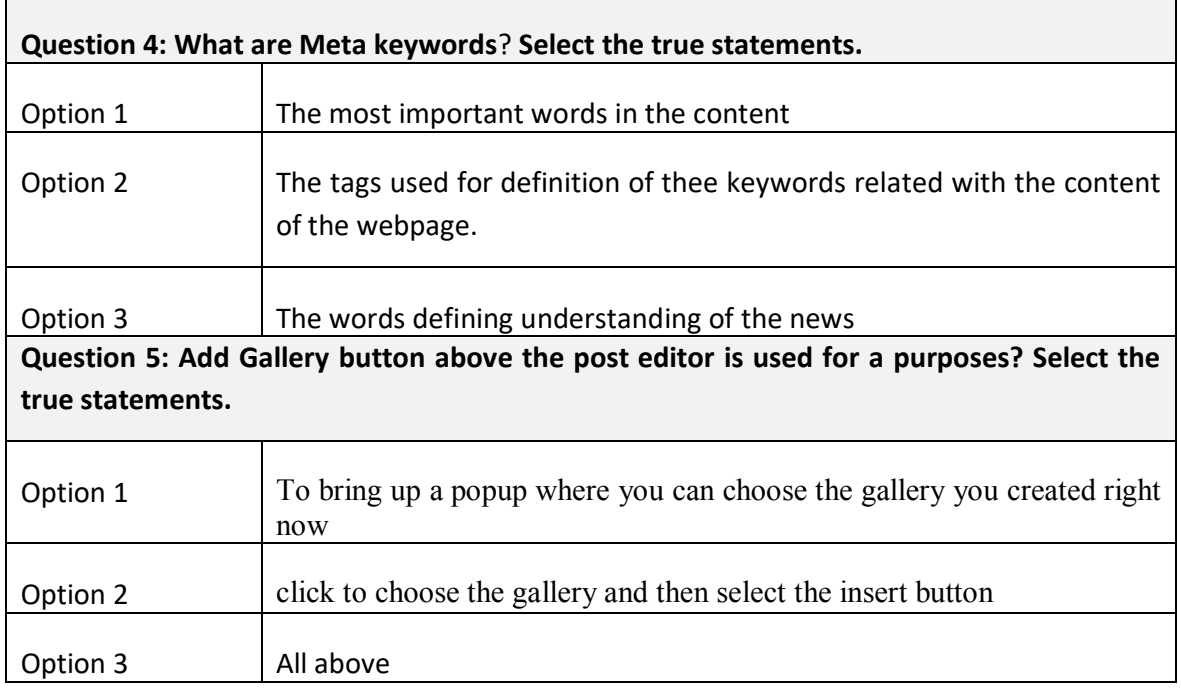

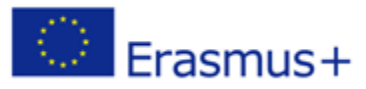

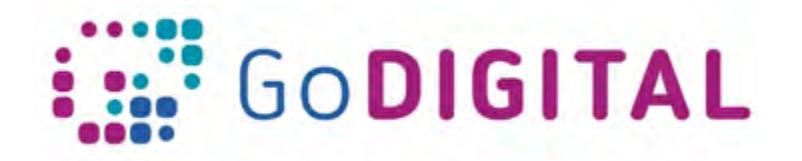

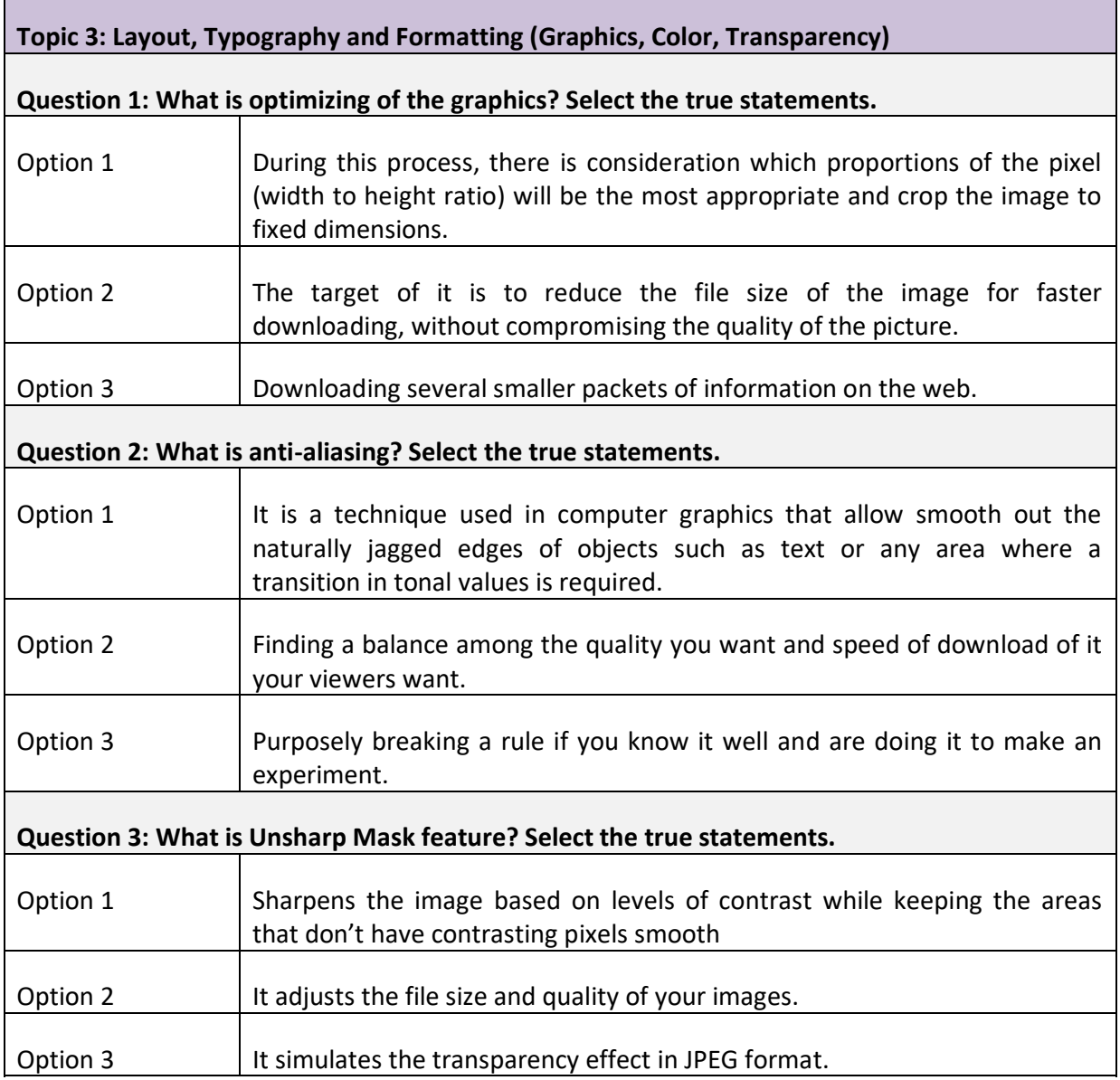

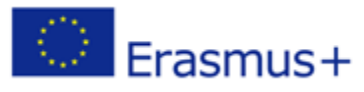

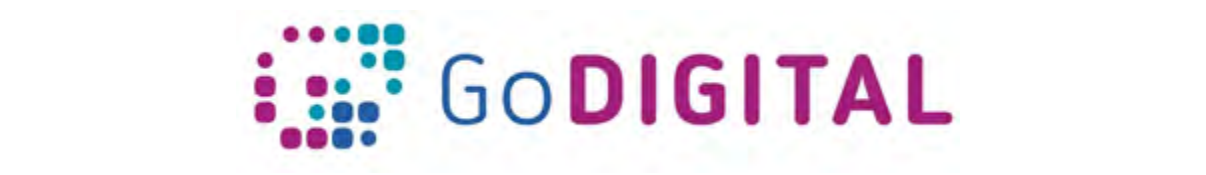

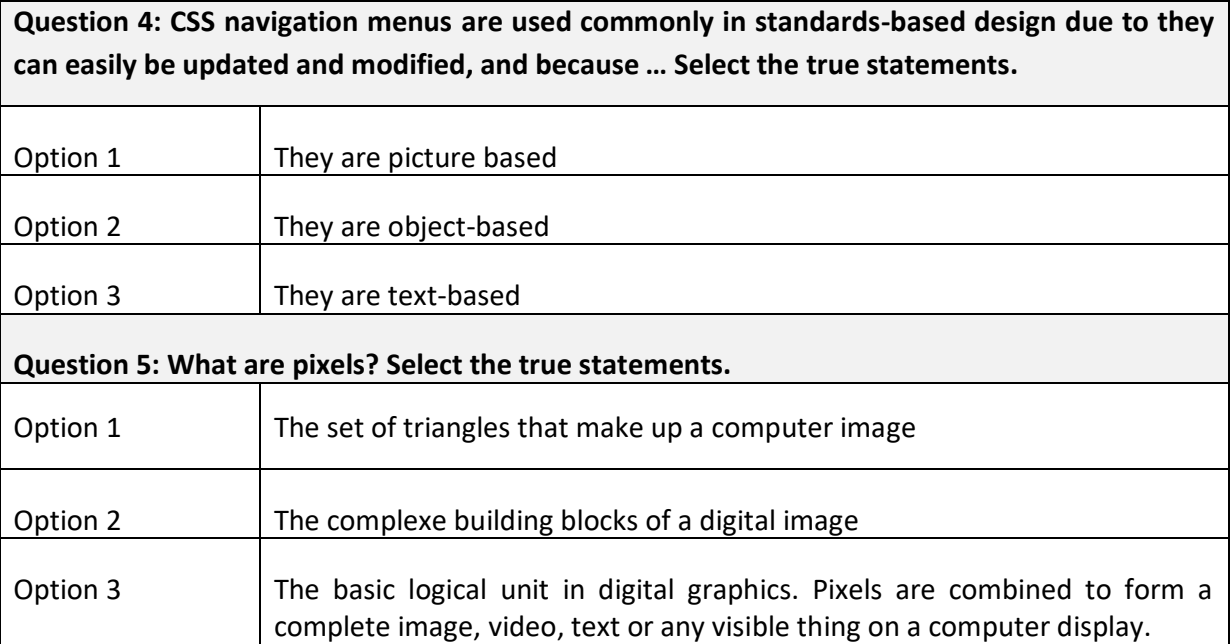

Option 3 It simulates the transparency effect in JPEG format.

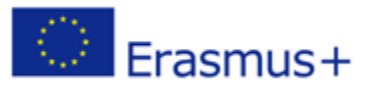

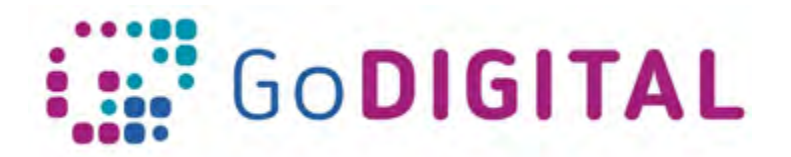

## **Topic 4: Browser Compatibility and Webpage Responsibility and Security**

**Question 1: What should you do to maximize how often your customers see your business in local search results? Select the true statements.**

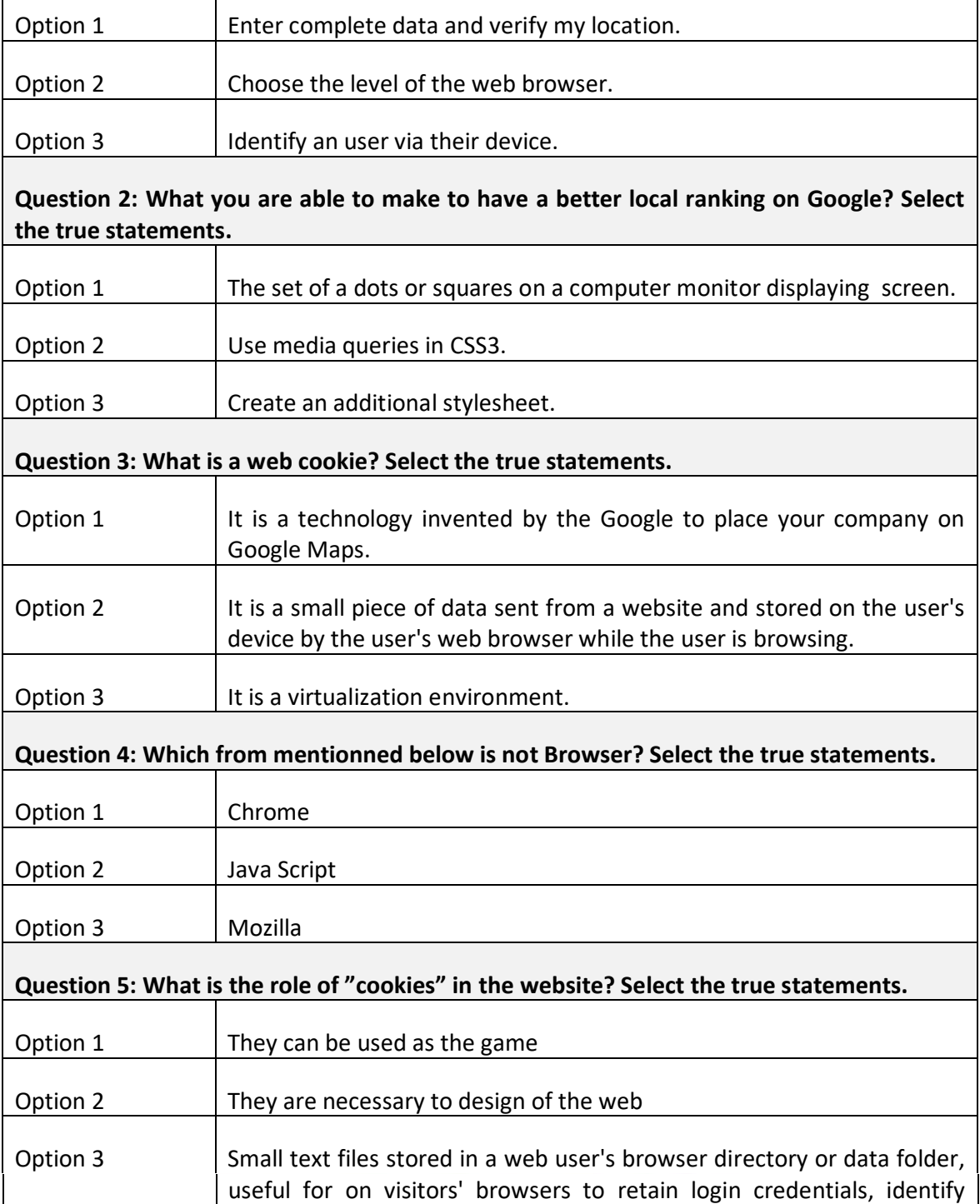

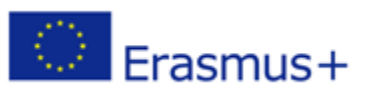

This project has been funded with support from the European Commission. This communication reflects the views only of the author, and the Commission cannot be held responsible for any use which may be made of the information contained therein.

customers, and provide a customized shopping experience.